CorelDRAW X4

- 13 ISBN 9787115212498
- 10 ISBN 711521249X

出版时间:2009-10

页数:426

版权说明:本站所提供下载的PDF图书仅提供预览和简介以及在线试读,请支持正版图书。

#### www.tushu111.com

 $\alpha$  $\mathcal{W}$ 

 $\text{CoreIDRAW X4}$ 

CorelDRAW X4

CorelDRAW X4 CorelDRAW CorelDRAW X4

CorelDRAW X4

【案例篇】介绍CIS企业形象标识设计、商业海报设计、书籍装帧设计、房地产宣传广告设计和产品

 $23$   $30$ CorelDRAW X4 CorelDRAW X4

 $POP$ 

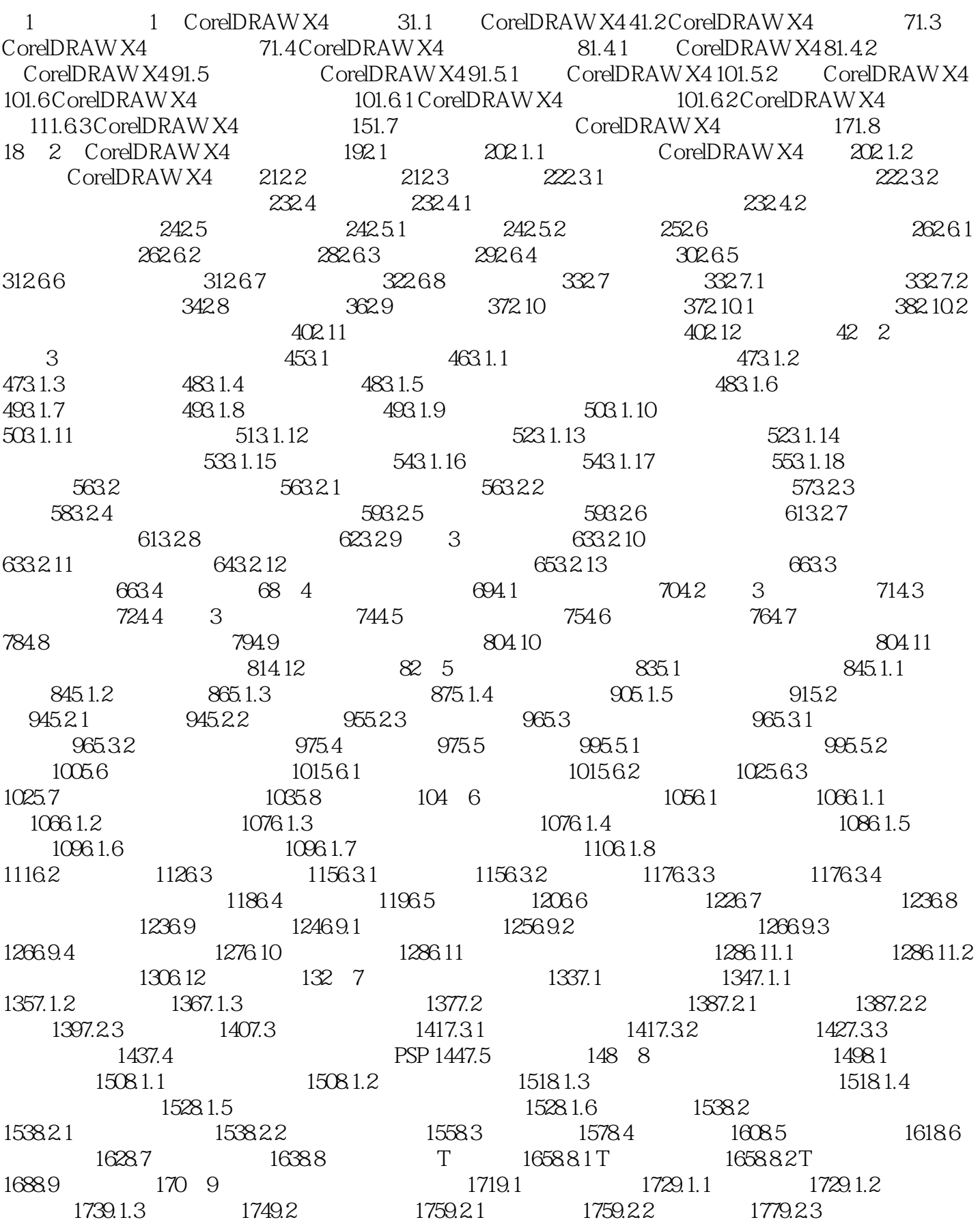

#### 《新编CorelDRAW X4平面设计从入门》

 $1799.2.4$   $1819.2.5$   $1829.2.6$   $1839.3$ 1849.3.1 1849.3.2 1859.3.3 1869.3.4 1869.3.4 1869.4 合实例:制作宣传单 1879.5 本章小节 188第3篇 精通篇第10章 应用颜色和管理颜色填充 19110.1 印刷知 19210.2 19310.2.1 19310.2.2 RGB CMYK 19410.3 19410.4 19510.4.1 19510.4.2 19610.4.3 19710.5  $19710.51$   $19810.5.2$   $19910.6$   $20010.61$   $20010.6.2$  $20210.7$   $20310.7.1$   $20410.7.2$   $20510.7.3$ 20610.7.4 20810.7.5 21310.7.6 PostScript 21410.7.7 21610.8  $21710.81$   $21710.82$   $21810.9$ MP3 22010.10 224 11 22511.1 22711.1.1  $22711.1.2$   $22711.1.3$   $22711.1.4$   $22811.2$  $22811.3$   $22911.31$   $22911.32$   $22911.33$  $23011.34$   $23011.4$   $23111.41$  $23211.42$   $23211.43$   $23311.5$   $23411.6$  $23511.61$   $23511.62$   $23511.63$ 23611.6.4 23611.7 23611.7 23711.7.1 23711.7.2 23711.7.3 23811.7.4 23911.8 23911.8.1 23911.8.2 23911.8.2 24011.8.3 24011.8.3 24111.9  $24211.10$   $244$   $12$   $24512.1$ 24612.1.1 24612.1.2 24912.1.3 25012.1.4  $25512.2$  25612.2.1  $25612.2.2$ 25812.2.4 25912.2.5 26012.2.6 26012.2.6 26112.3 26212.3.1 26212.3.2 26512.3.3 26512.3.3 26612.3.4 26612.4 26612.4.1 26712.4.2 26712.4.3 27112.4.4  $27112.45$   $27212.5$   $27212.51$   $27312.52$ 27312.5.3 27612.5.4 27812.5.5 27912.5.6 28012.5.7  $28112.58$   $28212.59$   $28312.6$   $28312.61$ 28412.62 28412.63 28712.64 28812.65 28812.66 29312.67 29412.7 29412.7 29412.7.1 29412.7.2  $29512.7.3$   $29612.8$   $29612.81$   $29612.8.2$  $29712.83$   $29712.84$   $29812.85$   $29812.9$  CD 20912.10 300 13 30113.1 30213.1.1 30213.1.2  $30313.2$   $30413.21$   $30413.2.2$  $305133$   $307134$   $3081341$   $3081342$  $308135$   $3091351$   $3091352$   $3101353$ 31013.6 31013.6.1 31113.6.2 31213.6.3 31313.6.4 31413.65 31413.66 31513.67 31613.68  $31713.7$   $31713.8$   $320$   $14$   $32114.1$ 32214.2 32514.3 33114.4 33514.5 33614.6 33814.7 33914.8 34514.9 34914.10 35114.11  $35414.12$   $356$   $15$   $35715.1$   $35815.2$   $35915.3$ 35915.3.1 35915.3.2 36015.4 36115.5 36215.5.1  $3621552$   $362156$   $3631561$   $3631562$   $3631563$ 36415.6.4 36515.65 36515.7 366 4 16 CIS 36916.1 VI 37016.2 37016.3 VI —— 37016.4 VI 37216.4.1 37216.4.2 37416.4.3  $37616.44$   $37716.4.5$   $38016.46$   $38316.4.7$  $38416.48$   $38616.4.9$   $38816.4.10$ 38916.5 390 17 39117.1 39217.2

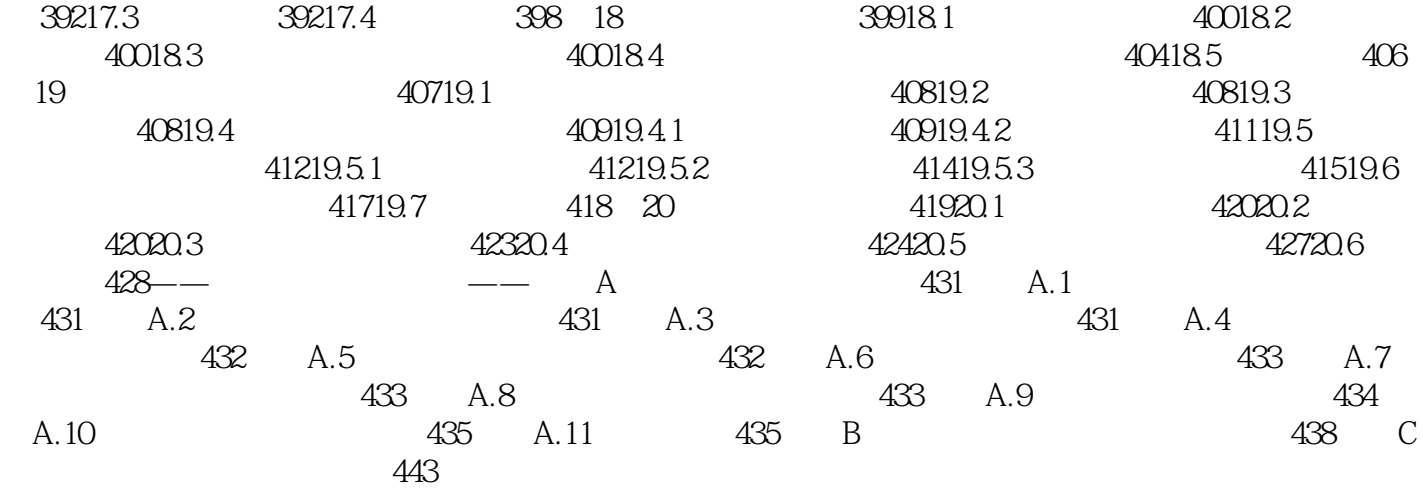

1 CorelDRAW X4 1.1 CorelDR AW X4 CorelDR AW X4 CorelDR AW X4 CorelDR AW X4 CorelDR AW X4 Corel extended the corel corel that the PC and  $PC$  and  $2008$  1 corel 公司发布了CorelDRAW X4创意软件包,对矢量绘图软件做了进一步的完善。 CorelDRAW是一款

 $CorelDRAW$   $CorelDRAW$ 

CorelDRAw x4 CorelDRAW X4  $CorelPHOTO$  PAINT X4  $Corel$  PowerTRACE X4  $Corel$  Corel CAPTURE X4

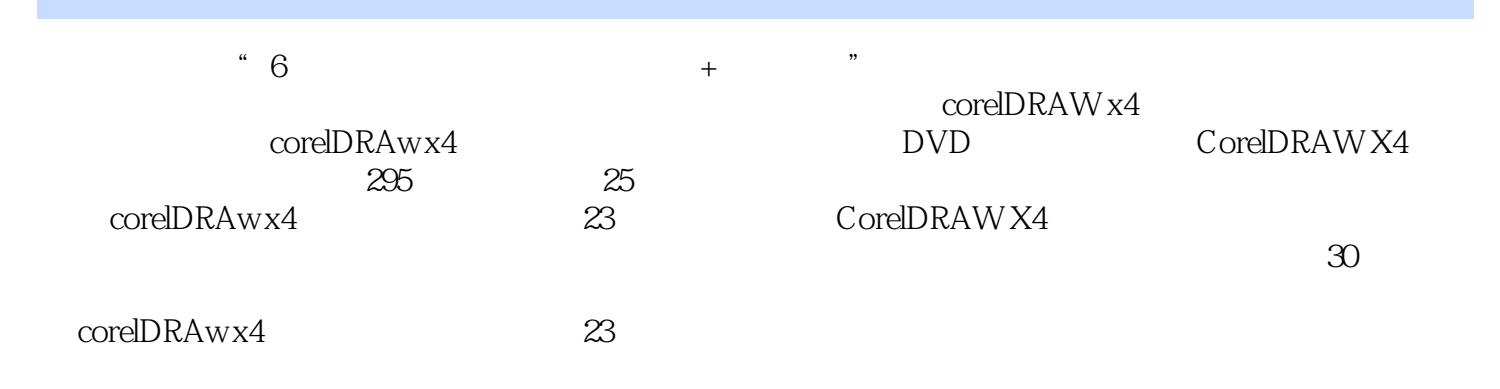

本站所提供下载的PDF图书仅提供预览和简介,请支持正版图书。

:www.tushu111.com